高等学校

# 平 成 9 年 度

 $\frac{1}{\sqrt{2}}\sum_{i=1}^{n}$ 

# 教育研究員研究報告書

業 商

# 東京都教育委員会

平成9年度

教育研究員名簿

商業部会

 $\label{eq:1} \frac{S}{\sqrt{2}} \left( \frac{1}{\sqrt{2}} \right) \left( \frac{1}{\sqrt{2}} \right) \left( \frac{1}{\sqrt{2}} \right) \left( \frac{1}{\sqrt{2}} \right)$ 

 $\label{eq:2.1} y_{\varepsilon} = \frac{y_{\varepsilon}}{x_{\varepsilon,0}} \frac{\varepsilon}{\varepsilon}.$ 

 $\epsilon$ 

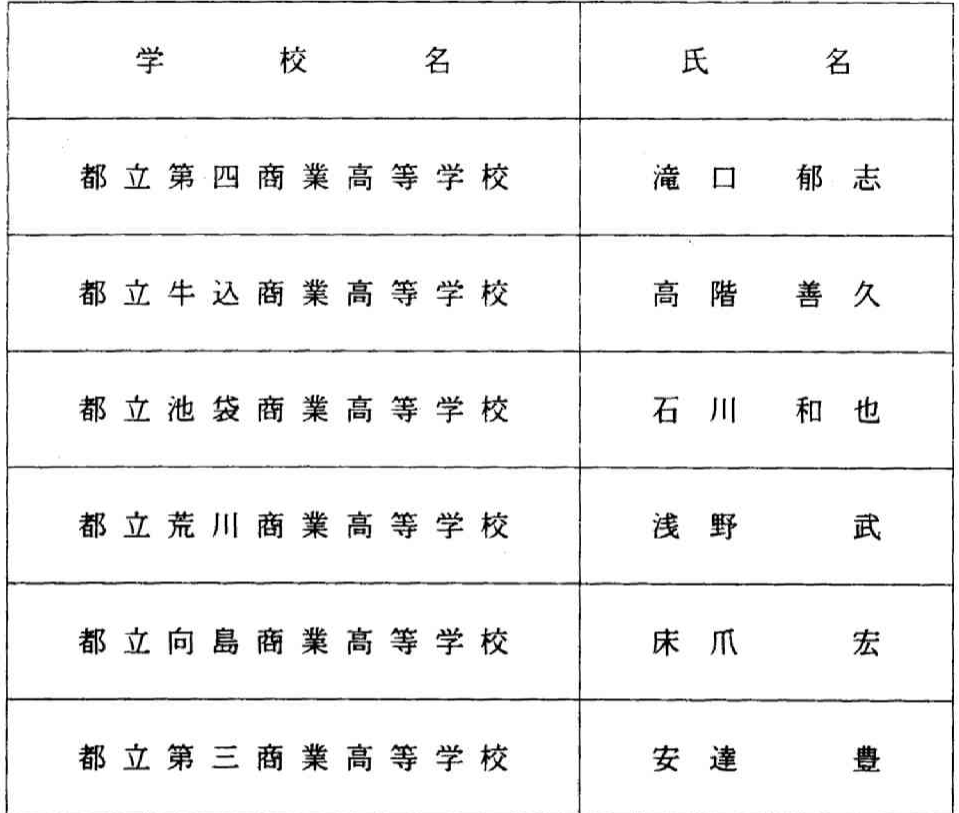

担当 教育庁指導部高等学校教育指導課 指導主事 高 田 憲 一

# 主題 「今求められる商業高校の授業の在り方」

د.<br>د فارس

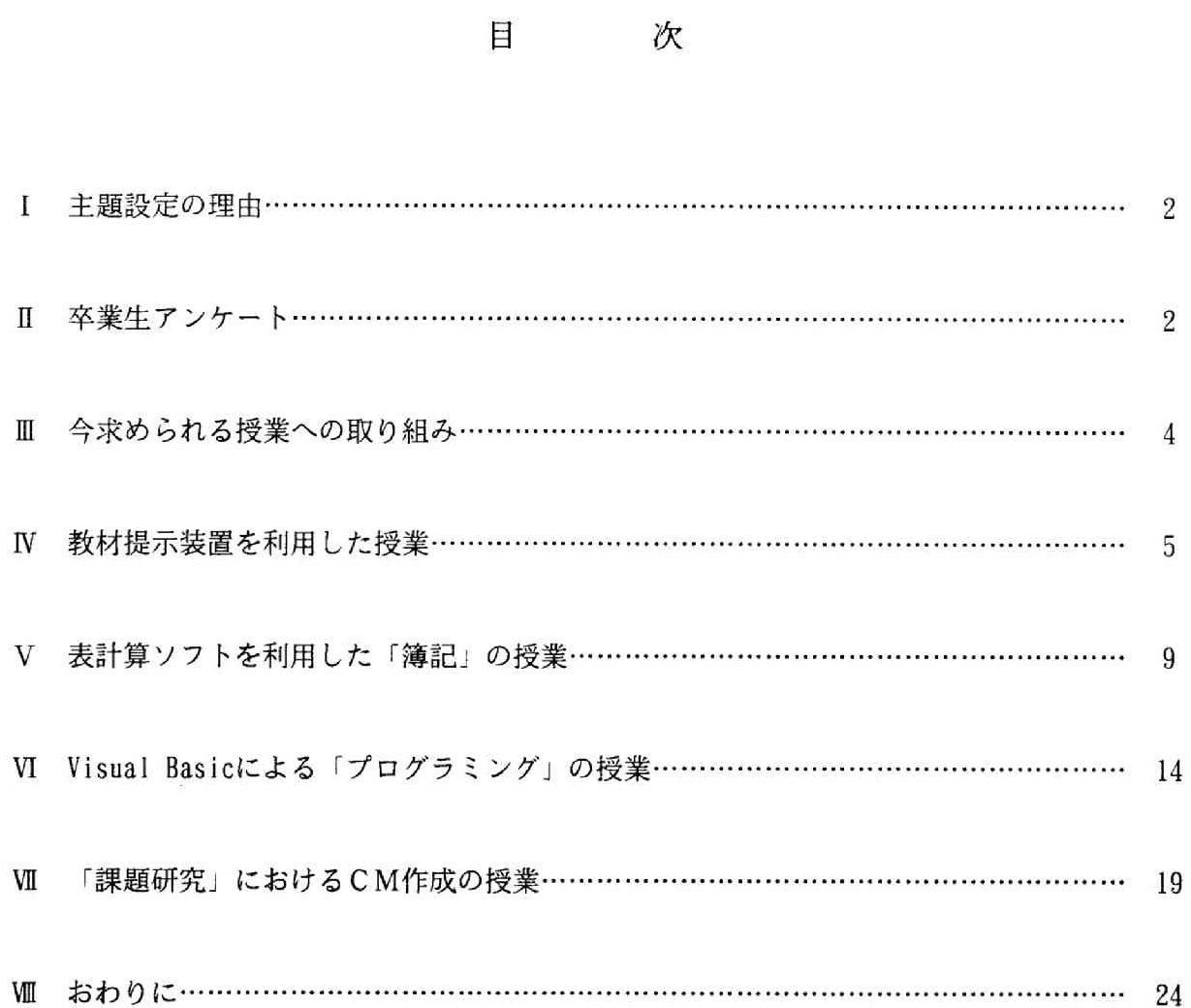

#### $\mathbf{I}$ 主題設定の理由

従来、商業高校では、職業生活に必要な実務的な技術や能力を習得させることに重点をおい た教育課程を編成することによって、その役割を十分に果たしてきた。

そして、今日の社会は、情報化・国際化・生活様式の多様化や高度化が急激に進んでおり、 商業高校へ入学してくる生徒も多様化している。この傾向は、社会の変化の速さとともに今後 も続いていくことが予想される。

こうした社会状況に対応した商業教育を行うためには、従来からある商業の基礎・基本の学 習内容に加えて、情報活用・文書作成・外国語会話・コミュニケーションなどの能力をはぐく む学習を行うことが重要である。また、授業を進めていく上で、生徒の多様な興味・関心、適 性等に応じた学習形態(個別学習やグループ学習等)を工夫したり、教育機器を活用すること により、学習意欲を高める必要がある。さらに、生徒の自発性を引き出し、幅広い視野を持つ 柔軟性のある人間の育成を目指す授業の在り方を考え、実践していくことが、今後の商業高校 の課題といえる。

今年度の教育研究員は、このような理由から、授業の内容、指導方法を中心に「今求められ る商業高校の授業の在り方」について具体的に研究し、考察することを目的として主題の設定 をおこなった。

#### 卒業生アンケート  $\mathbf I$

商業高校における授業の在り方をさぐるため、卒業生を対象として、商業高校での学習内容 ・取得した資格と現在の仕事との関係、これからの商業高校の授業についてアンケート調査を 実施した。その分析結果をもとにして、商業高校の授業の在り方を研究をした。

1 アンケートの対象

アンケートは、都立商業高校6校の卒業生のうち、卒業後就職して2年以上同一の企業に勤 務している男女100名を対象に実施した。

なお、いずれの質問も複数回答を可とした。

- 2 アンケートの結果
- (1) 現在の仕事で役立っていると思われる商業高校の学習内容や検定資格は何ですか

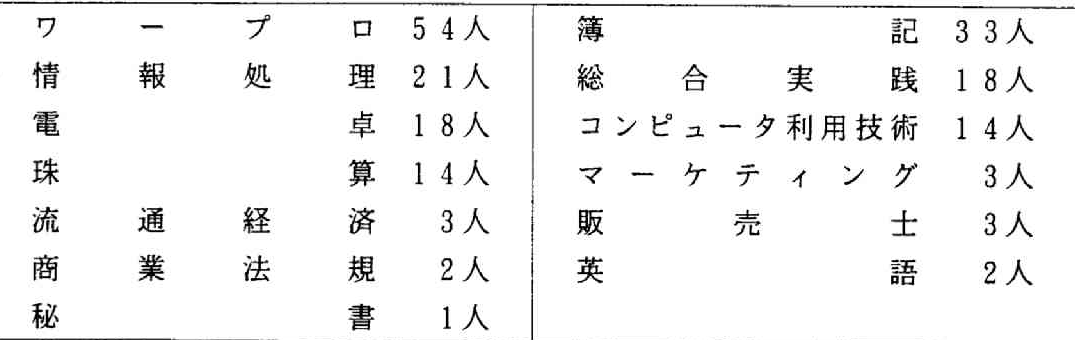

### $-2-$

(2) 商業高校で学んでおけばよかったと思われる学習内容や検定資格は何ですか

|   |   |   |   | コンピュータ利用技術 28人 |   |   |   | □ | 28人 |
|---|---|---|---|----------------|---|---|---|---|-----|
| 電 |   |   |   | 卓 16人          | 英 |   |   | 語 | 15人 |
| 秘 |   |   | 書 | 13人            | 販 | 売 |   |   |     |
| 情 | 報 | 処 | 理 | 6人             | 珠 |   |   | 算 |     |
|   |   |   |   |                | 商 | 業 | 経 | 済 |     |

(3) 商業高校の授業で今後必要だと思われるコンピュータ関連の学習内容は何ですか

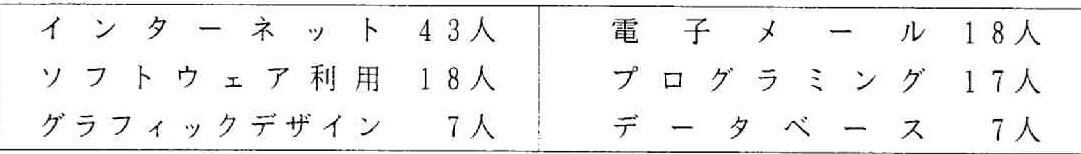

(4) 商業高校では今後どのような学習が必要だと思いますか

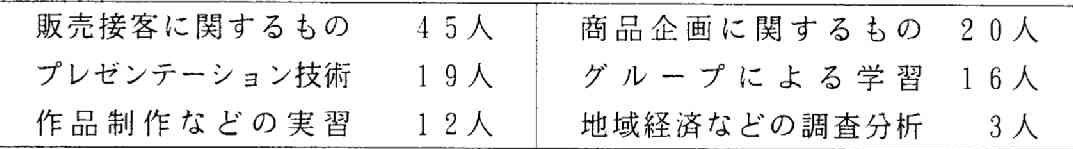

(5) 現在の商業高校生にとって必要なものは何ですか

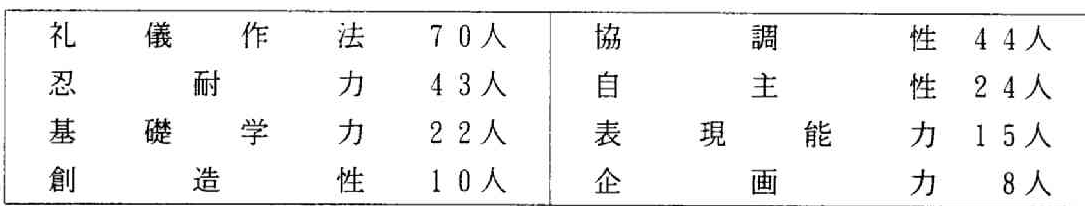

# 3 アンケートの分析

# (1) 高校での学習内容や検定資格

高校での学習の中で、現在の仕事で役立っている内容として、ワープロ・情報処理・コン ピュータ利用技術という回答が多かったが、このことは、社会の情報化の進展を反映している。 続いて簿記の回答も多かったが、このことにより商業高校における簿記の授業の重要性がうか がえる。また、総合実践や電卓の回答が多いのは、この科目が、実社会の仕事と非常に密接に 関わっているからである。

高校時代に学習しておけばよかった学習内容または検定資格についての質問でも、やはり、 前記の回答と同様にワープロやコンピュータ利用技術などの情報化に対応したものが多かった。 そして、電卓・英語・秘書という回答が続いた。

(2) 今後の商業高校における授業

コンピュータに関連した授業では、インターネット·電子メール·ソフトウェア·プログラ ミングなど、現在の情報化社会に対応した内容を取り入れていくべきだとの回答があった。

授業形態や授業内容についての質問では、グループによる学習とともに、販売接客·商品企 画・プレゼンテーション技術など、実社会で体験するようなものが多くあげられている。

# (3) 現在の商業高校生に必要なもの

|現在の商業高校生に必要なものについての質問では、回答者の7割が礼儀作法が重要だと考 ぇている。多くの卒業生がその重要性を認めており、今後、授業の中でどのように扱っていく かが課題である。また、協調性や忍耐力といった企業という組織の一員として求められる資質 をあげている。さらに、アンケートの結果から、創造性、企画能力、表現能力を育む学習内容 も授業の中に取り入れていく必要性がある。

# Ⅲ 今求められる授業への取り組み

アンケートの分析結果から、今年度のテーマである「今求められる商業高校の授業の在り 方」にそって次の3つの授業について研究した。

1 商業高校における基礎的知識を習得させる「簿記」の授業

商業教育の中の基礎的・基本的な科目であり、また、昨年度の教育研究員が行ったアンケー トや今年度のアンケート結果から、商業高校における学習内容や資格のうち、実社会で役に立 っていると回答があった中から上位に入っている「簿記」を取り上げ、教材を提示する方法と 授業の展開方法について研究した。

(1) 教材提示装置を利用した授業

簿記の指導内容は、取引の一連の流れから財務諸表等を作成させるものが多い。指導に当た っては、従来からある板書とプリントによる指導方法とは別に、情報化時代に対応した、プレ ゼンテーションソフトを利用した指導方法を考えた。

(2) 表計算ソフトを利用した授業

簿記の学習に意欲を失った生徒に対して、次年度以降の簿記の授業に、もう一度興味・関心 をもたせ、やる気を引き出すための指導方法として、コンピュータを活用した授業を考えた。

2 論理的思考能力を身に付ける「プログラミング」の授業

「プログラミング」は、プログラムの作成を通して、「作業の手順を考えさせる」など論理 的思考能力を身に付けさせるために有効である。いくつもあるプログラミング言語のうち、こ こでは、比較的簡単に操作ができ、他のソフトを取り込んだり、インターネットを活用できる 等の応用範囲が広いVisual Basicを使ったプログラミングの授業を考えた。

3 情報をつくりだす「課題研究」におけるCM作成の授業

今までの商業高校の授業には、体験的な学習も取り入れられていたが、自ら考えて創り出す ことを意図した学習が十分でなかった。

アンケートの結果から、今日の社会が求めている企画力や創造力をはぐくむことや、グルー プ学習を通して協調性や忍耐力を身に付けさせることが大切であると考えられる。このような 能力を育成するため、CM制作の授業を考えた。

なお、アンケートの「今後必要な授業内容」について回答が多かった「販売・接客について」 は今回は取り扱わなかった。しかし、アンケートの結果からも分かるように、このことについ ての指導は、今後の商業高校における課題の一つであり、大切な部分である。

#### 教材提示装置を利用した授業  $\mathbf{N}$

## 1 はじめに

通常の授業では、はじめに基本事項や例題を説明し、その後、問題を解かせたり、実習など を通して理解させるといった方法で行われている。このうち、科目あるいは単元によっては、 説明する部分に多くのエネルギーを注がなければならないことがある。そして、説明の方法の 善し悪しが個々の生徒の自主的な取り組みや、授業に対して感じる魅力といったものに非常に 大きく影響している。

 $\sim 10^{12}$  .

また、生徒の理解が不十分と判断した場合には、多少の工夫をしたり、別の例題を取り上げ たりして、再び説明をすることになるが、ほとんどの場合、前回説明した方法と変わらない基 本事項の板書と、その解き方や実習方法を繰り返しているのが現状である。

私たちは、常々生徒たちによる自発的な授業への取り組みを期待しつつも実際には説明に多 くの時間を割かなくてはならない。ときには、説明のみで終わってしまうといった結果となっ てしまうことも現実にはある。こうした反省に立ち、望ましい指導法について研究した。

## 2 板書だけを使った指導の不足部分の解消

「簿記」・「情報処理」などの科目においては、単元の導入段階では、覚えるべき多くの基 本事項が多くあるが、これらを説明するときに黒板に書ききれないことがある。また、次への 展開の際、消してしまった基本事項を再び板書した経験は誰にもあるが、このことは板書技術 だけでは解消できないことが多い。それを解決するものとして教材提示装置の活用を考えた。

板書による欠点には下記のことが考えられる。

## (1)簿 記-仕訳の手順・総勘定元帳への転記・諸帳簿記入への手順

- (1) 考え方·手順等の説明の板書に手間がかかる。
- ② 教科書等に書かれている内容を、生徒にイメージさせることがむずかしい。
- 3 帳簿の記入の際、字が小さくなる。
- (2) 情報処理-入力領域・作業領域・出力領域のデータの流れとそれに対応するプログラム各 部の書き方
	- ① プログラムの指導の際、全体の流れの説明には板書だけでは不十分になりやすい。 また、中央処理装置内のデータの流れと併せて説明しようとすると書ききれない。
	- ② データの流れをプリント等に順番を記すが、板書して説明する際、やはり説明に時間が がかかる。などがある。
- 3 今までの教材提示方法の例
- (1) 磁石式パネルー厚紙や模造紙に基本事項を書き、数時間にわたる説明や繰り返しの説明に 利用する。
- (2)OHP-アクリル版にマーカーで必要事項を書き説明する。重ね合わせ等ができ、動きが あるものについての表現ができる。
- (3) スライド・ビデオーフィルムのネガ等を加工し、説明を加える。市販されている教育用ビ デオの他、テレビを録画したものや教師が目的に応じて撮影したりする。
- (4) 簿記帳簿黒板-主要簿・補助簿の罫線が引いてあり持ち運びができる。

## 4 プレゼンテーション用ソフトで作成した教材

最近、生徒の伝達能力を高めるために、学習の中におけるプレゼンテーションが重要視され ている。これは、教師に対しても言えることである。すでに、会議や研究発表会などでは、プ レゼンテーションソフトを用いて、効果的な説明を行っている。

そこで、授業での説明をプレゼンテーションの一つと捉え、「プログラミング」(COBO L85)のテーブルを用いた基本的プログラムの作成、及び簿記の8けた精算表の作成の説明 にプレゼンテーションソフトを用いる指導法について研究した。ここでは、主に簿記の精算表 の作成を例に説明する。

科目名:簿記

単元名:8けた精算表

使用教室:パソコン室

使用ソフト名:プレゼンテーションソフト

提示方法:教材提示装置(教師用画面を生徒用モニターに映すことができる)

教科書:新簿記1 (実教出版)

(1) 授業展開

前単元である決算整理までが理解ができていることを前提に、8けた精算表の作成のルール についての説明を行う。

(2) 教材提示装置を使った説明

教科書の内容を板書で説明する文字が小さくなり、2度目の説明にはこれを消さなくてはな らない。これらの欠点を解消するとともに、学習に興味を持たせるために表示効果を取り入れ たプレゼンテーション用ソフトを利用し、次ページのような資料を作成し、教員機から生徒用 モニターに転送して説明する。

5 提示装置を利用した説明の結果と問題点

教科書やプリントに書いてある内容が、モニターを通して画面上で動いたり、音が出たりす るので生徒は大いに喜び、授業への集中度も高まった。また、パソコン室のモニターでいつで も表示できるため短時間で何回も説明ができ、プログラミングではつまづきやすいテーブルの 単元の良い導入となった。また、生徒たちから「このソフトを使って表現してみたい」といっ た、意図していなかった反応もあった。反面、作成方法を熟知していないこともあるが、作成 に思ったよりも時間がかかってしまい、毎時間、各単元の説明にこの方法を取り入れることに は課題がある。しかし、一度作成してしまえば細かな修正で対応できることや、複数の教員で 分担して作成することにより、ある程度課題は解消できると思われる。

**今回、簿記に関する教材を作成してみた結果、手順を追って説明する内容が多くプログラミ** ングの授業以上に効果的と思われる。反面、提示用装置が各教室にあるわけではないので、現 状では情報処理以外の科目での利用は少し難しいと考えられる。今後、各教室の設備が整い、 多くの教科・科目で活用できることが望ましいと考える。

6 プレゼンテーションソフトによる作成画面(各画面に表示効果あり)

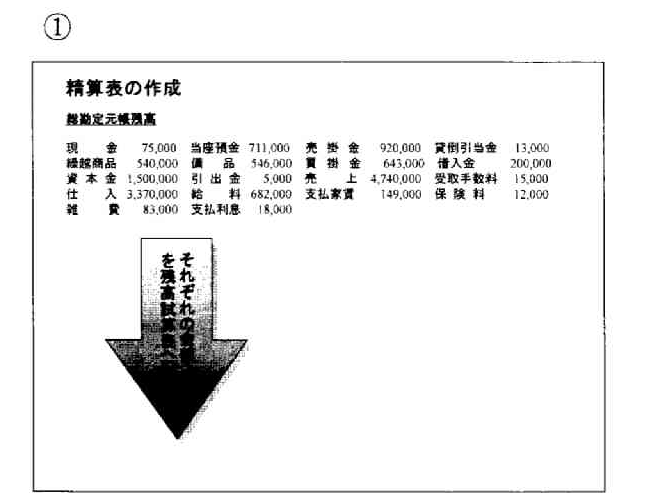

 $\left( \widehat{4}\right)$ 

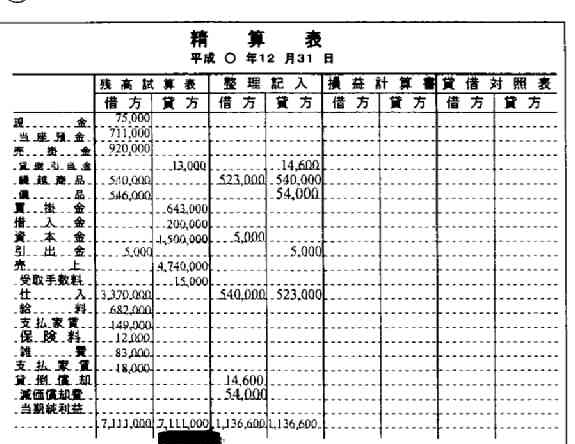

 $\circled{2}$ 

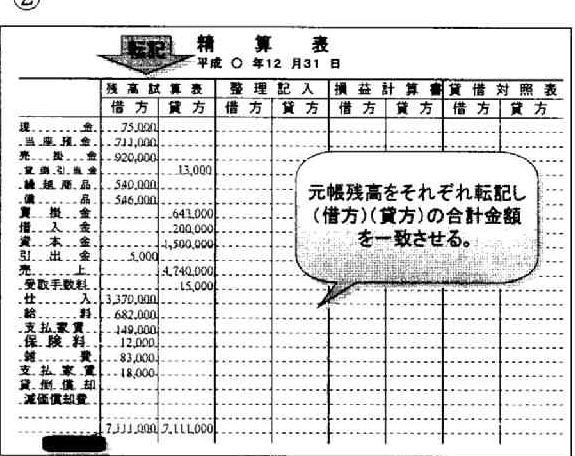

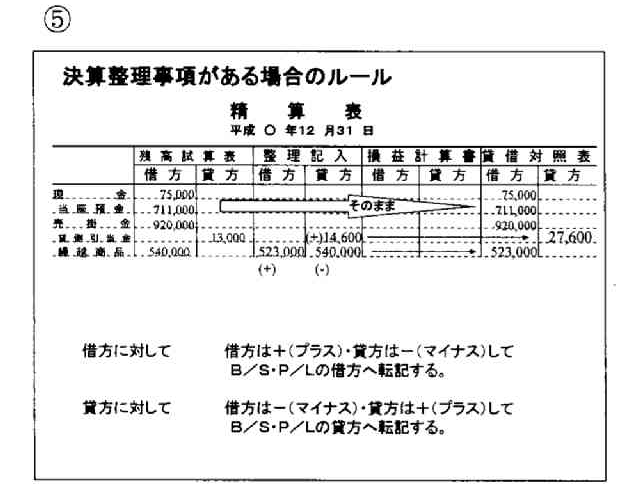

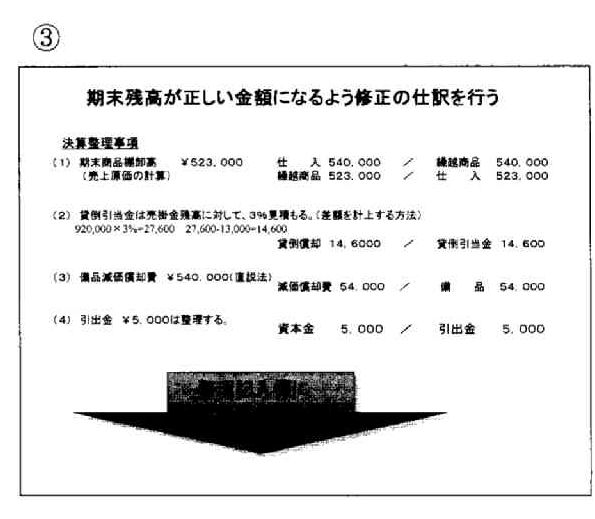

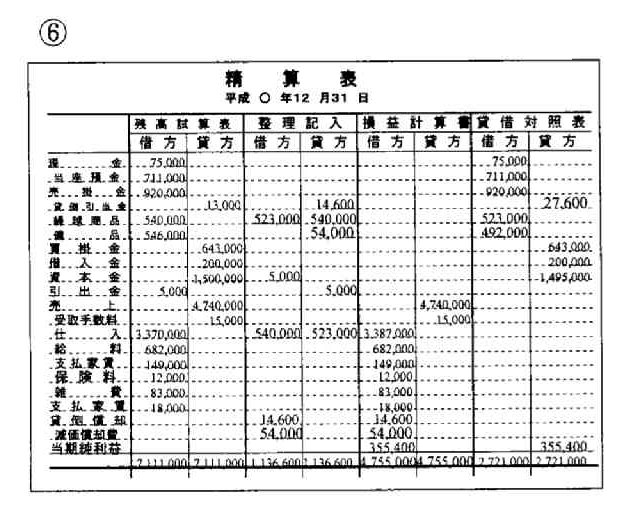

# 7 プレゼンテーション資料の作成手順例

• 表現したい内容を段階ごとに数枚のスライド作成をする。

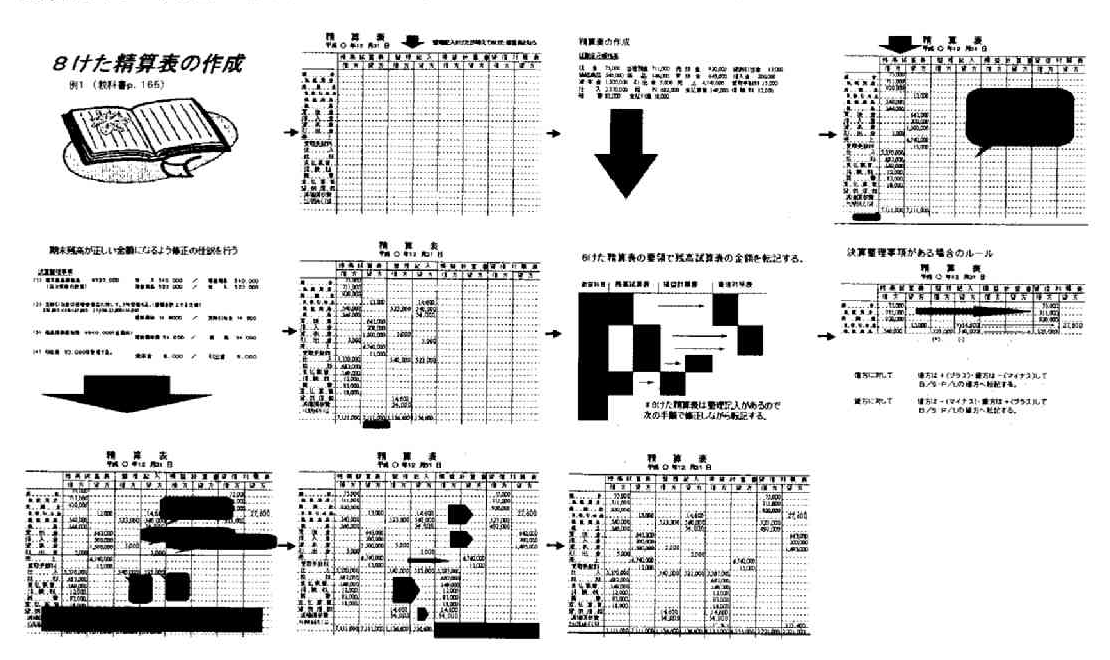

1 スライドは表現したい内容にあわせ標準レイアウト枠の中から1枚を選択する。 \*レイアウト枠には何種類かあるが、今回は無地を選び作成した。

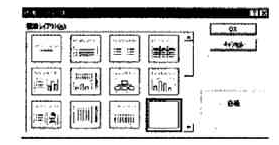

② 画面にあるアイコンをクリックし、文字・線・絵・表・グラフを入力し、スライドを作 成する。(入力した基本型も簡単に大小・太細・色の操作ができる。)

# $A|A| \setminus |\square| \bigcirc |A| \leq |B| I |U| \leq |E| |C| \bigcirc |\square| \bigcirc |\bigcirc|$

- \*4枚目のスライドは「精算表・・」と指定位置に入力し、実線・点線はコピーする。 吹き出しや矢印等のアイコンを利用して文字を入力した。
- 3 ①、2によりスライドを作成してゆく。(前のスライドを次にコピーする事ができるの で簡単に段階を追った作成ができる。\*精算表の枠・金額はコピーの仕方を工夫した。)
- ④ スライド内に表示効果を付ける。②で入力した各部分をクリックした後に表示効果のア イコンをクリックし、各スライド内での表示方法や音などを変えられる。

# 

\*11枚のスライドのポイント簡所に表示効果をつけた。

- 5 スライドの切り換え操作(次のスライドに切り替わりに効果を付けることができる。)
- 6 スライドショーのテストをしながら全体を調整する。

# ·<br>無動作にの理える

# 百重盟回到

#### 表計算ソフトを利用した「簿記」の授業 V.

## 1 定時制の生徒の現状

今日の定時制高校に在籍する生徒は、学力や年齢が多様化し、経済的な理由で定時制に通う という生徒よりは、定時制が第一希望でなく、不本意で入学してきた生徒、年長者の生徒など が多くなり、定時制への入学の動機は実に様々である。

こうした生徒たちは学力だけでなく、価値観や目的意識も多様である。定時制の生徒の学習 ニーズに適切に応える学習環境を設定しなければならない。特に授業においては、講義中心の 座学の桴業形熊ではなかなか学習に意欲を示さない生徒が多い中で、生徒の実態に応じた柔軟 な授業方法を検討する必要がある。

最近は、字を書く能力や計算能力、読解力の乏しい生徒が多く、学習をするに当たっては、 基礎学力の充実が必須条件になっている。

その反面、機械の扱いや映像などには強く興味を示す。これは、現在の情報化社会に育った 世代の特徴ではないかと思われる。幼少の頃よりテレビから情報を得たり、テレビゲームに慣 れている生徒たちにとって、画面に向かうということは長時間でもなんら苦痛ではない。

そこで、こうした現状を踏まえると、定時制の生徒が意欲的に、かつ主体的に授業に参加す るよう、商業教育の中でも基礎的・基本的な科目である「簿記」の授業にパーソナルコンピュ ータ(以下パソコンと表記)を取り入れた学習方法について研究をした。

2 表計算ソフトを利用した簿記の指導

簿記の授業は、知識を結合し、これをもとに、繰り返し問題を解くことが必要とされる科目 である。一斉授業を行った場合、生徒の知識量により進度に差がでてくるため、1クラスをい くつかのグループに分けて授業が行われてきた。簿記は、生徒にとって好き嫌いがはっきりと 現れやすい科目であるために一度簿記嫌いになると克服するのは難しい。また、簿記を学習す るに当たって、重要な計算能力が不十分な生徒も増加している。このような現状から今までと は、少し視点を変えた教材を教師が作成し、生徒が興味を持つ授業を行う必要がある。

それは、パソコンを簿記の授業に活用し、表計算ソフトを利用することで生徒の簿記嫌いを 克服し、興味をもたせる試みである。パソコンを使うことにより、簿記の基本的な仕組みを色 彩豊かに画面に表示したり、記帳の手順などを分かりやすく画面に表示することにより、生徒 の興味や関心を引き出すとともに、学習効果を高めることができる。さらに、難しい漢字を書 く必要もないし、複雑な計算も瞬時に間違いなく処理するので、生徒は他のことに気を使はな くても良くなる。すなわち、自分に不得意なものをパソコンが補ってくれるのである。パソコ ンを使う授業では、自発的に授業に参加する意欲を見せるのである。この生徒の意欲を簿記の 授業の中に取り入れた。

通常の簿記の一連の取引の流れは、取引→仕訳→総勘定元帳→試算表の作成→貸借対照表・ 損益計算書の作成であるが、簿記を不得意とする生徒にとっては、仕訳から総勘定元帳への転 記が一番理解に苦しむようである。そのため、あえて順番を入れ変えて、表計算ソフトを使用 して、貸借対照表・損益計算書を作成する基となる精算表を作ることから始める。これまで問 題集でやっていたことを別の視点からパソコンで作業させることにより、生徒に興味を持たせ

ることができる。このような財務諸表をいくつか作成させることによって、生徒には自分で作 成したという達成感・成就感を持たせることができた。

これを動機付けとして、そこから「これを作るためにはどのような帳簿が必要なのか」とい うことを考えさせ、簿記の一連の流れを理解させることが大切である。この方法により、資格 取得をあきらめてしまった生徒や、簿記に対して自信を失ってしまった生徒が多数集まったク ラスでも、その生徒の進度に合った授業が展開できた。

# 3 年間指導計画案と指導目標 (表1参照)

(1) 指導の日標

簿記に対して自信を失ってしまった生徒や、嫌いになってしまった生徒に対し、パソコンを 和田させることにより、もう一度簿記に対する学習の意欲を持たせることを目標にする。

- (1) 表計算ソフトを用いて商業高校における「簿記」の学習の意義を理解させる。
- ② 簿記の一連の体系を理解させる。
- 3 簿記を学習することの楽しさに気付かせる。

4 指導の事例

(1) 学習指導案の作成(表2参照)

年間指導計画の中から8けた精算表の作成についての授業展開例を取り上げた。

- (2) 指導目標
	- ① 8けた精算表の意味や仕組みをゆっくりと理解させる。
	- ② 8けた精算表を確実に作成できるようにする。

5 評価の観点

学習によって得られた知識や理解度を把握するために行うテストの結果や、パソコンによる 作業の正確さなどにはとらわれずに次の点に留意する。

- 1 牛徒の伸びようとする力をはぐくむ。
- ② 生徒の努力を評価する。
- (3) 理解が不十分な他の生徒に対する態度を評価する。
- 4 解答にたどりつくまでの過程を評価する。
- (5) 学習時間内に成し遂げた課題の量をプラス評価する。
- 6 今後の課題について

簿記の授業の導入として表計算ソフトを使い、生徒の興味・関心を引き出すことを目的とし た。普通は単年度で終わってしまう簿記の授業であるが、再度指導する時の方法の一つとして 参考になればと思う。会計ソフトを使わずにあえて表計算ソフトを使用したのは、表計算ソフ トならば全ての学校に備わっており、教師もこのソフトの使い方に慣れているからである。な によりも、商業の他の授業との関わり方を教えるのにも良いと思われる。

簿記は生涯学習の視野からも、その社会的なニーズは高い。このことは、公開講座の評判が よいことからも分かる。この科目を通じて、生徒が「自分もやればできる」という感覚や繰り 返し勉強することの大切さを身に付けさせ、社会に送り出したいと考えている。

7 表計算ソフトによる作成画面例

-例1- 貸し倒れ引当金の設定画面例

# 決算整理 貸倒引当金の設定

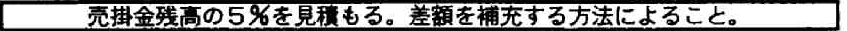

1計算をします。(金額を入れてみよう。)

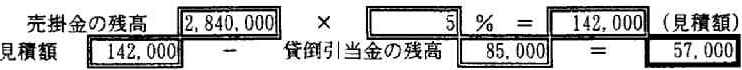

 $\sim 10$ 

②仕訳を示す。(金額を入れてみよう。)

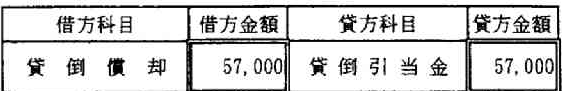

③精算表の整理記入欄に転記します。

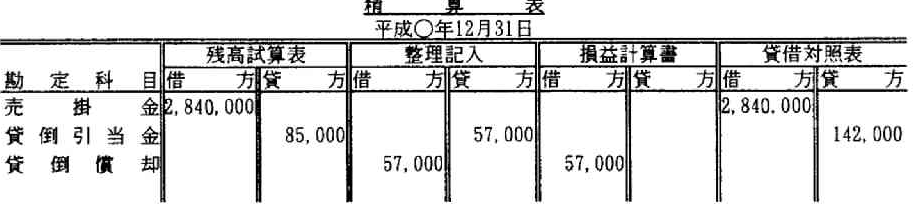

ー例2-8けた精算表の画面例

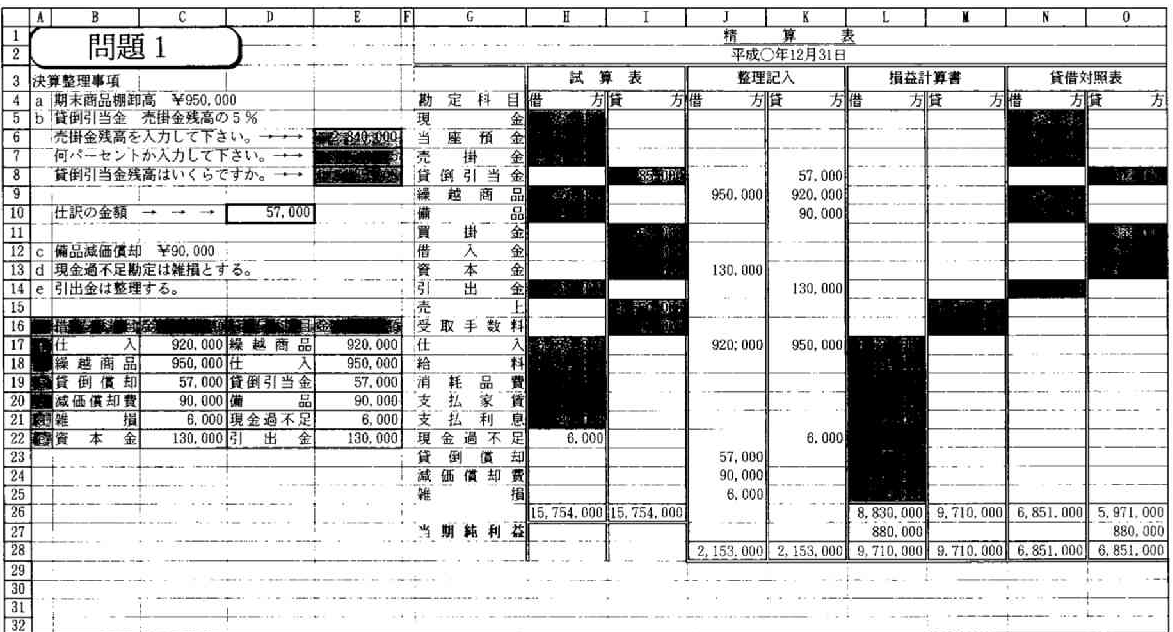

# -表1- 年間指導計画案 (履修単位数 3単位)

定時制における標準的な簿記の授業時間数を想定し、週3単位の授業とした。前年に授業で 3級の範囲までは終了している生徒を対象として、上級学年(定時制では3・4年)で履修さ せることを想定している。

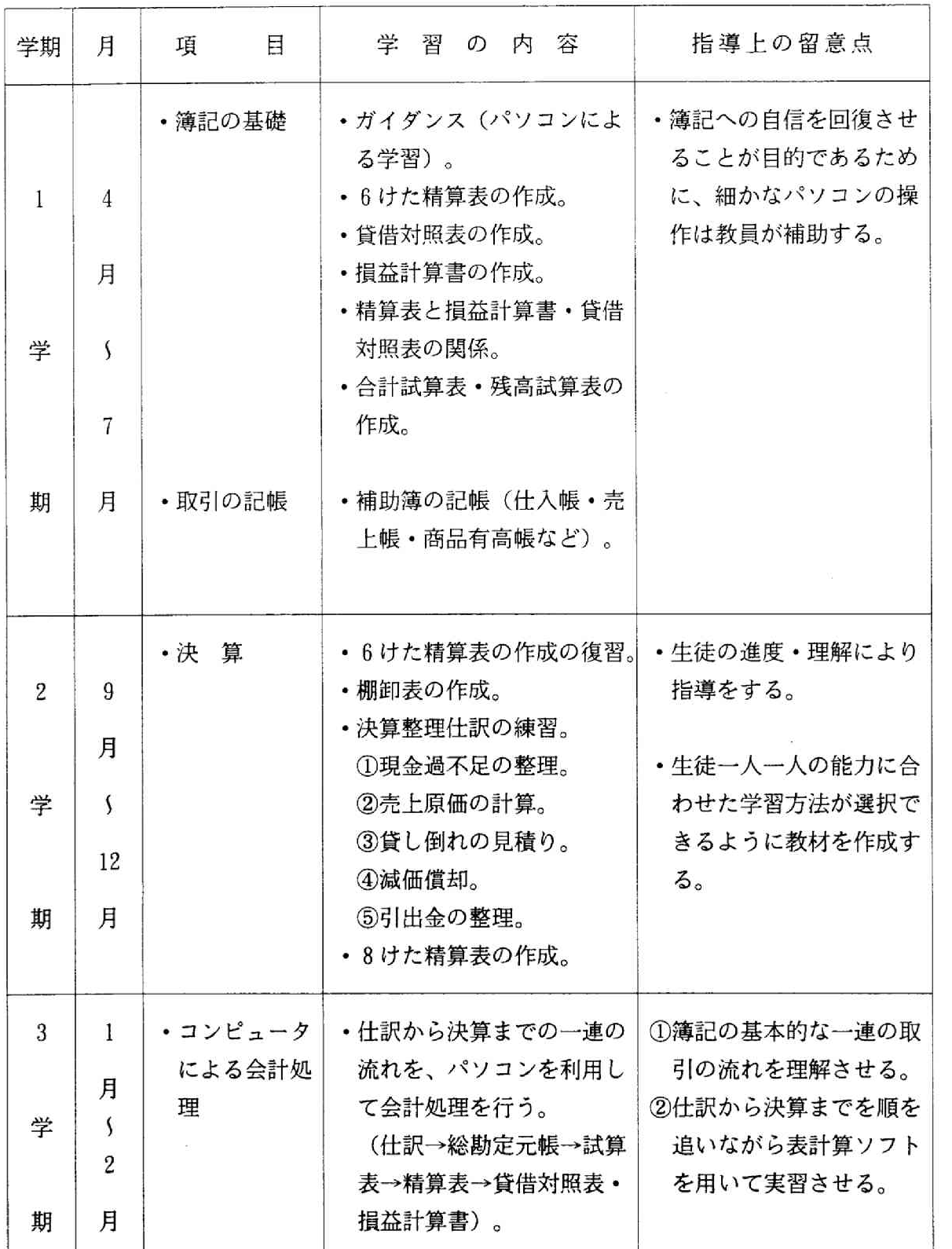

# -表2- 学習指導案

項 日 決算における8けた精算表の作成 1時間目

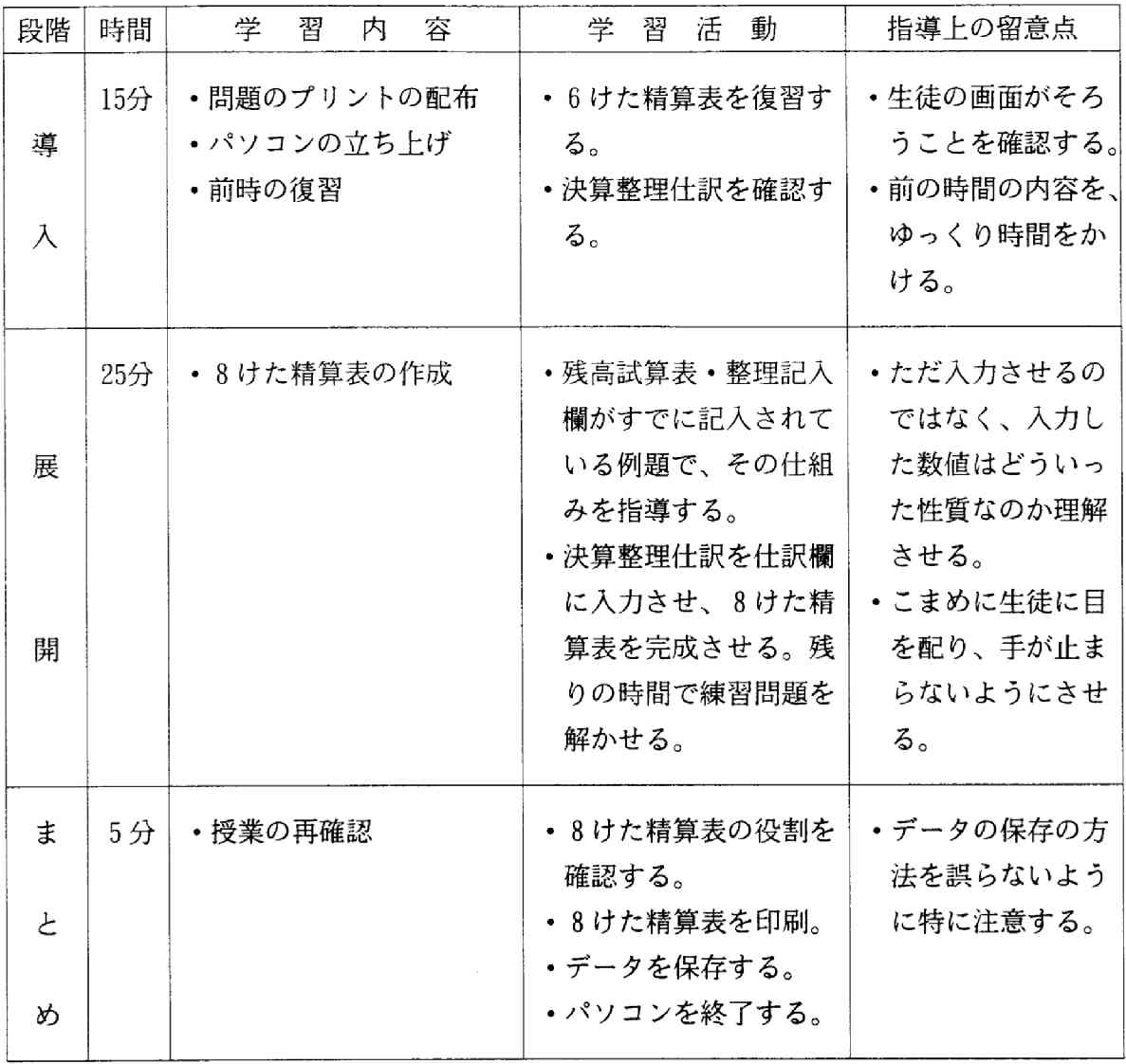

 $\sim$  .

授業を実施する上での配慮事項

- 1 パソコンの操作方法や学習内容が記入できるプリントを用意し、生徒は授業中の説明を メモし、パソコンがない場所でも復習ができるようにする。
- ② パソコンの操作に重点がかかりすぎると、簿記の学習効果が上がらなくなるので注意を する。
- 3 8けた精算表には、数値を入力すると自動的に計算できるように、あらかじめ作成して おくが、計算の仕組みは必ず理解させておく。
- (4) 生徒が授業に参加しやすい雰囲気をつくる。
- 5 少人数であるために個別指導が中心になる。学習の進度等が、生徒により異なるため、 学習意欲を持続させる授業を行う工夫が必要である。
- 6 個別指導が多くなるため、生徒に過度の緊張感を与えないような距離をおく。

# VI Visual Basicによる「プログラミング」の授業

## 1 言語教育の必要性

アンケートによれば、現在の仕事で役立っている商業高校の授業としてワープロやコンピュ ータ利用技術などの実技科目が6割以上を占めている。日々の業務を遂行していく上で、これ らの技術は即戦力となることは確かであろう。しかし、専門高校である商業高校における授業 においては、文書作成と表作成だけを情報処理教育の目標とすることはできない。普通高校な どでの情報処理教育と専門性を持った学科としての立場を明確にしなければならないからであ る。商業学科では商業学科の専門性を持った情報処理教育を目標とし、情報処理関連学科では より専門性を持った情報処理教育を目標とすることが必要であろう。

コンピュータの持つ機能を利用して、生徒の能力を伸長するために利用することが必要では ないか。そのためには、道具としての使い方は勿論だが、釘や木材のように道具の対象となる 知識も必要となる。また、ある程度の熟練も必要ではないだろうか。20年以上も前から、脱 プログラミングが叫ばれてきた。コンピュータの機能が飛躍的に向上してきても同じテーマが 議題に上っている。これからも議論され続けるであろう。

コンピュータのプログラムは、あらかじめ想定した手順を各種言語に置き換えるというステ ップが少々面倒であるが、手順の基本サイクルを教えるのに効果的である。現実の事象は再現 することができないが、コンピュータを利用したシミュレーションでは、何度でも、条件を変 化させても実行できる。いろいろなプログラムの作成・実行する演習を通して、「手順を考え る」という能力、つまり、論理的思考能力の育成に役立つことになる。

2 どんな言語で指導するか

(1) 初期の言語教育

FORTRANは科学技術計算向けに開発され、早くから言語仕様が制定されていることや、比 較的簡単な構文であり、コンパイラも普及しており、長い期間商業高校ではFORTRANによる プログラミングの学習がなされてきた。現在でも、スーパーコンピュータで活躍中である。 (2) 情報処理科の言語教育

情報処理科の設置にともない、ビジネス共通言語であるCOBOLでのプログラミング学習が 始まった。COBOL言語は、30年以上の歴史があり、可読性の高さ、教育資料の豊富さ(教科書、 問題集)から情報処理科を中心として学習が行われている。

(3) パソコン時代の言語教育

パーソナルコンピュータが登場するとBasicによるプログラミングが盛んになり、商業高 校以外の学校で学習されるようになった。

(4)これからの言語教育

時代の推移につれ、学習されるプログラミング言語が変化してきた。現在では、表作成ソフ トや通信ソフト、文書作成ソフトでは、手順を記憶させておく機能(マクロ)が備わってきて おり、それが進化して言語プロセッサ化してきているものが出てきた。ワードプロセッサとい えどもプログラミングして高度に利用する時代になっている。

3 Visual Basicによるプログラミング

Visual Basicによるプログラミングでは機能の豊富さや将来性が挙げられるが、商業高校に おけるプログラミング教育においては、次のような利点が考えられる。

(1) 教育資産の活用

Visual Basicの基本的な構文はBASICと同じであるので、今まで商業高校で培われてきた 過去の教育資産の活用が可能になる。BASICは、初学者向けに開発され、15年以上にもわたって 商業高校で学習され、その間にはJIS化されるなどサポートをしっかりしてきたものである。 (2) 制御構造の確立

従来のBASICでは行番号により論理行が分割されており、制御構造もIF文、FOR文~NEXT文、 WHILE文~WEND文などによってきたが、Visual Basicでは、Select文での多方向分岐、Do文 ~Loop文での制御といった制御構造がしっかりしてきた。このため、論理構造がより整構造を 構築することが可能となり、教育的にも有効であると考えられる。

(3) ビジュアル対応

一画面の書式を設計し、その画面に対しての入出力をプログラミングするのは大変な労力が 必要とされたが、Visual Basicでは画面を視覚的に作成することができ、自動的にコードが生 成される。この結果、実際にプログラムを記述する部分が簡単になり、より初学者にやさしく 入り込めるようになっている。

(4) 処理分割の容易性

Visual Basicでは、フォームと呼ばれる画面イメージの部品に基本的な部品を貼り合わせて 完成させることができる。完成したフォームも部品として他のシステムに組み込むこともでき るし、ウィンドウズのサブルーチンであるDLLの呼び出しも可能である。プログラム設計に おいて非常に難しいとされたプログラムの分割が最初から行われるため、プログラムも複雑に ならない。

(5) 応用範囲の広さ

アプリケーションのマクロ機能はVBA (Visual Basic For Applications Edition) と 呼ばれる言語仕様によって記述していくものが出現してきた。VBAは、これまでのBASIC 言語が発展してきた言語でVisual Basicと呼ばれている。Visual Basicによるプログラミング は、ワープロソフトや表作成ソフトなどのアプリケーションで記述することはもちろんだが、 Visual Basic環境でこれらのアプリケーションの機能を利用することも可能である。また、イ ンターネットを通じてやりとりするデータの中にプログラミングすることによって、電動紙芝 居的な利用方法だけでなくインターラクティブな利用方法が可能となる。また、完成したプロ グラムはコンパイルすればウィンドウズのアプリケーションとして流通することが可能となる。

# 4 年間指導案

(1) 科 目 プログラミング

- (2) 対象学年 情報処理科2学年 (6単位) または3学年選択 (3単位)
- (3) 指導目標

機能の豊富さは、また、習得の難しさにもなる。そこで、現在、商業高校で学んでいる「プ ログラミング」にVisual Basicの基本的な部分を取り入れた場合の年間指導計画を示した。

# (4) 年間指導計画案 -表3-

ĺ

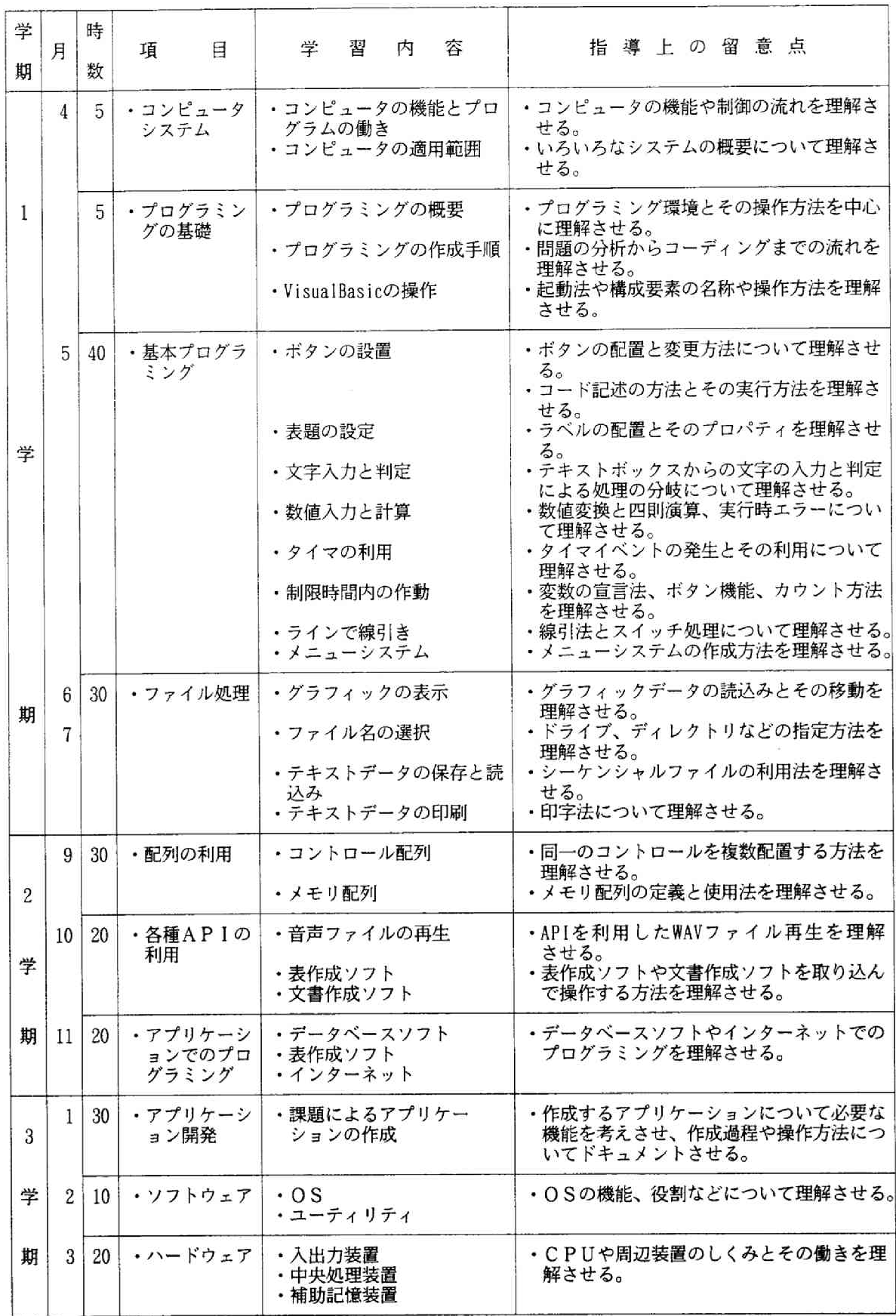

Ŧ.

(5) Visual Basicによるプログラミング例

ほとんどのアプリケーションは、そのア プリケーションを起動すると画面が表示さ れ、その画面に対する操作によって作業を 行う。Visual Basicでのプログラミングは 画面のレイアウトをしてから、必要な処理 手順を記述していく。

① 画面のデザイン

画面のレイアウトを決定する段階をデ ザインという。画面のデザインは、ツー ルボックスという道具箱のようなものか らコマンドボタンやテキストボックスな どの部品をフォームとよばれる型枠に貼 り付けて画面を作成していく。各部品は、 コントロールとよばれ、その形状や性質 を示すプロパティという項目を持ってい る。プロパティは、プログラミングの過 程で設定したり、デザイン中に設定する。 ② プロシージャの記述

コマンドボタンをクリックした時など に実行される一連の処理をプロシージャ といい、デザイ時に貼り付けた各コント ロールごと、動作ごとに分割して記述す ることができる。

3 プログラムリスト

画面をデザインし、各機能のプロパ ティを設定する各段階でプログラミング は進行していく。右図のプログラムのリ ストは、画面デザインからプロシージャ の記述が終了した段階ででき上がったも のである。この中で、点線内の部分だけ がキーボードから直接にプログラムコー ドを記述したものである。

4 プログラムの実行

完成したプログラムは、この段階です ぐに実行することも可能であるし、実行 形式に変換すれば、独立したアプリケー ションとして流通することも可能である。

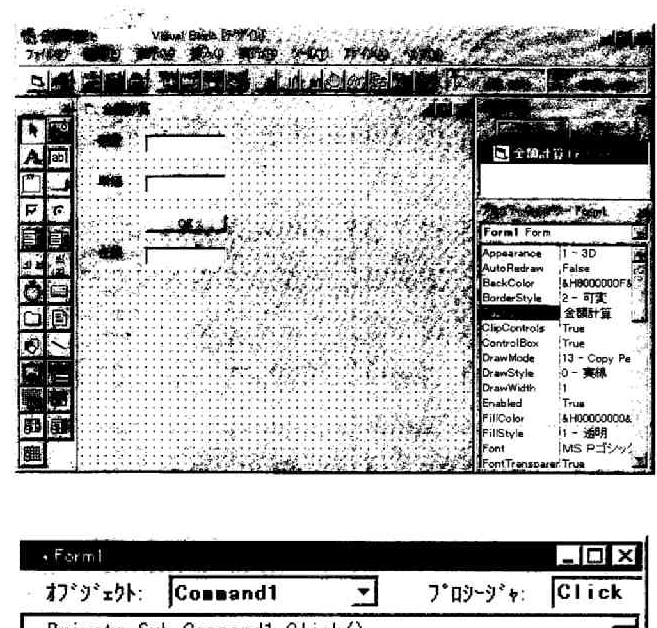

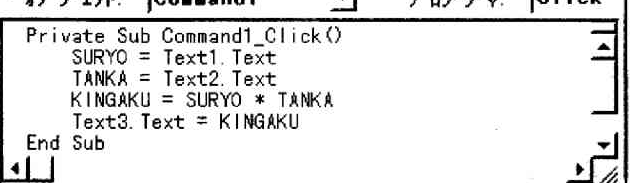

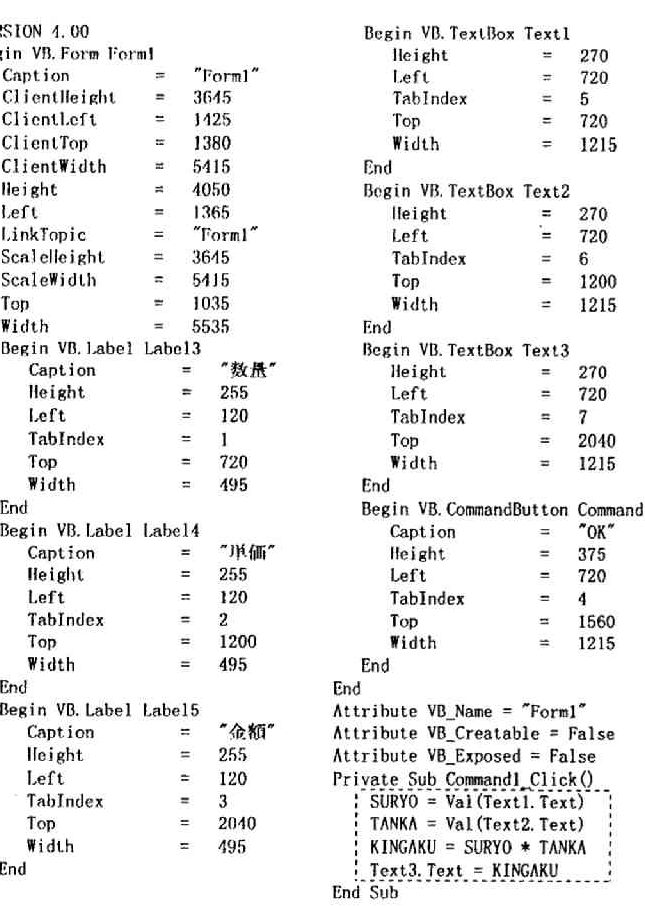

 $-17-$ 

VFE

Ber

# (6) インターネットへの活用例

インターネットで表示されるホームペー ジはHTML (Hyper Text Marking Language) という専用の言語で記述される。この言語 の中にJAVAやVBAといった他の言語 を組み込んで記述することができるものが ある。これら言語で記述することにより、 アクションのあるホームページを作成する ことができる。

例題のプログラムは、Visual Basicによ るプログラミング例に同様な機能を持たせ たものである。

①HTMLフ

HTMLファイルはテキスト形式であるの で付属されいる「メモ帳」などで作成する ことができる。リストのように各行をタ イプし終えたら保存するが、拡張名に 「HTML」を付加することでHTMLファイルと して保存できる(保存形式はtxtにしない)。

2 HTMLファイルの実行 完成したファイルを表示するには、

HTMLファイルをダブルクリックするか、 ブラウザのファイルで開くことにより表 示する。実行は、数量と単価の欄にカー ソルを移動し、それぞれの数値を入力し

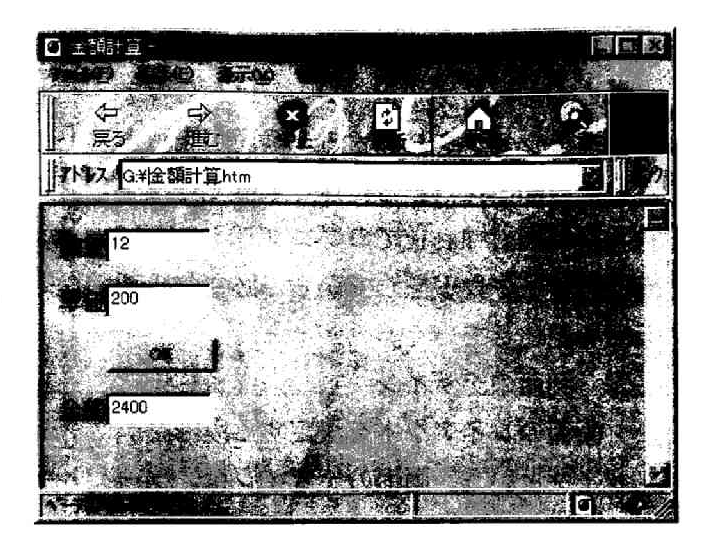

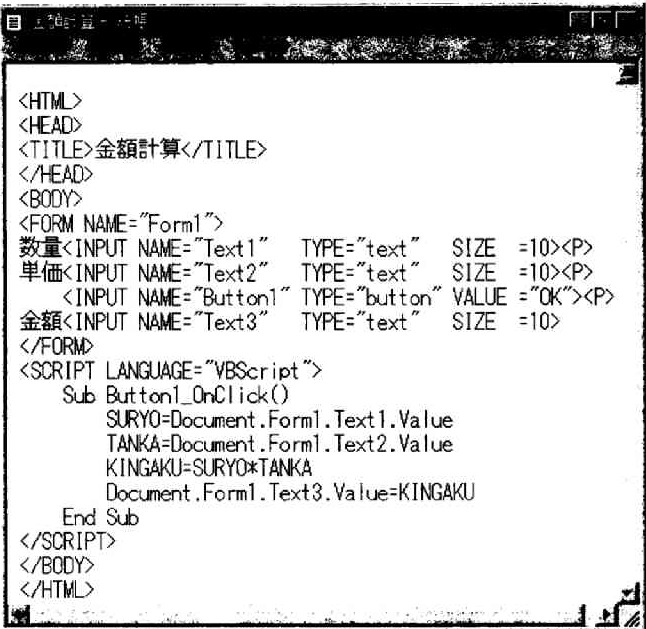

てから、OKボタンをクリックすると金額が計算されて表示される。

(7) 今後の動き

ここで紹介した例は、数量と単価を入力して金額を求めるといった簡単なプログラミングを Visual Basicと、インターネットで実行したものである。ブラウザ (ホームページ閲覧ソフト) によっては、HTMLファイルに仕込んだプログラムが実行できないものもあったが、最近の機能 向上にともない、徐々に解消されつつある。インターネットのホームページは、ホームページ 作成ソフトやワープロで作成することができるが、その中身を知ることも必要なのではないか。 インターネットだけでなく表計算やワープロソフトにも自動実行機能が加わってきている時代 が来ている。

いろいろなアプリケーションでプログラミングが可能となっているなか、専門高校としての 商業高校では、単にソフトウェアを操作するだけでなく、より高度な使用方法を求められるの でないだろうか。プログラミングの知識は情報化社会が進展すればする程に基本的なもになっ ていくことであろう。

# VII「課題研究」におけるCM制作の授業

# 1 「 情報(ニーズ)をつくりだす」授業

現在の商業高校で行われている授業の形式は、情報を処理することに重点が置かれている。 しかし、激しく変化している現在の情報化社会では、情報を処理するという従来の考えに加え て、企業自体が積極的に「情報(ニーズ)をつくりだす」ことが必要になってきている。

こうした状況の中で、商業高校においても、積極的に情報をつくりだしていく教育が必要に なってきている。これは、工業的な「生産(ものづくり)」ではなく、いかに「売れる商品」 をつくり、また、売れるように情報(ニーズ)をつくりだしていくかを考えていく授業である。 何かをつくりだすためには、創造力が必要である。また、その創造したものを形にするために は、企画力が必要である。さらに、その企画を集団で行うためには協調性が、企画を伝えるた めには発表力が必要になってくる。

それぞれの能力は、アンケートの結果からも分かる通り、現在の商業高校の生徒に必要な力 であり、また、社会人としても必要な力であることは言うまでもない。

# 2 CMをつくる授業

現在の商品は、商品そのものの価値だけでは、あまり差が感じられない。どちらかといえば それ以外の付加価値によって売れる、売れないが左右されている。その中でも、広告(CM) に影響される部分が非常に大きい。現在では、日本国中のあらゆる場所にCMが氾濫しており、 また、知らず知らずのうちにCMの影響を受けている。例えば、人気タレントを起用して売上 が伸びたテレビのCMから流行語や流行歌が生まれる等である。

CMは、「商品が売れるも売れないもCMにかかっている」と言っていいほど、現代社会に おいて大きな要因になっている。しかし、CMは作る側からの一方通行である。だからこそ、 作る際の調査、ねらい、主張がしっかりしていなくてはならない。電車の中の、何気ない中吊 り広告でも、ねらいや主張がある。それが、社会のニーズに合致したときに商品が売れるので ある。

CMを生徒に制作させることで、前に述べた「情報(ニーズ)をつくる」授業を具体化する ものであり、それにより創造力や企画力などを養うことができる。

# 3 「CM制作」の授業のねらいと流れ

「CM制作」は、課題研究(第3学年・3単位)の中で行っている。この授業の一番のねら いは、自主的につくることである。情報を与えられることに慣れている生徒に自主的につくり 出すことを指導することはなかなか困難である。しかし、「CM」は、生活に身近で、なおか つビジュアルであるために、生徒は大変興味・関心を抱く。その興味・関心から、意欲を引き 出していくように指導する必要がある。勿論、「CM制作」のためには、しっかりしたマーケ ティングリサーチが必要であるが、今年度は、これまで学習した基礎に立って授業を行った。

―年間を通した全体的な流れとして、1学期は、あまり細かい部分についての指導はせず、 現在テレビで放映されているCM(清涼飲料水やラーメン・実演CM等)を見せ、まずつくら せせてみることにより、CM制作の流れをつかませることをねらいとした。つくることにより 学ぶべきこと(創造力・企画力等)が、理解されていくのではないかと考えた。

具体的な授業の流れとしては、まず生徒一人ひとりが商品を企画し、パッケージをデザイン し、ポスターを作成する。続いて班を編成し、各自作成した中から班として取り上げる商品の CMを制作させる。教師は、あくまでも助言という形で生徒の取組みをサポートしていく。

○ 従来の情報を与えられる授業になれていた生徒は、自分たちで「つくる」作業にとまどって いたが、授業が進むに連れ、自ら主体的にやらなければ何もできないということを実感し、自 主的、積極的に活動しはじめた。

例えば、校長先生に出演していただいた作品、犬を使った作品、人形劇風に仕上げた作品な ど、工夫を凝らした作品ができた。また、一連の流れの理解と他の班との比較により企画など が細かいところまでしっかりできていないと、撮影に手間取り、よいCM撮影ができないこと、 よいCMをつくることはただ単に思いつきや面白さだけではなく、その裏にある調査や検討が 大切であることなどが理解でき、次への意欲が生まれた。

このことにより、2学期以降は一つ一つの流れをより専門的なものに発展させていくことが でき、さらに、文化祭などの機会で自分たちの作品を発表させることにより、イベントの企画 力・発表力等を身に付けていくことができた。

## 4 今後の課題

今後の課題は、三つある。まず第一に、生徒にとって魅力があり、意欲をもてるような教材 を整備することである。例えば、CMのジャンル別VTR (過去の良いものや最新のもの)、 レタリングやPOP広告の作品集等、生徒が創造意欲を湧かせるような教材を呈示できるよう に整備していく必要がある。POP広告については、修学旅行で見つけた郷土色豊かな広告で あるとか、近所のスーパー等で見つけた面白いPOP広告を集めてくるなどで、生徒に意識を 持たせる方法もある。

次に、撮影したものをCMに編集する技術や機器の整備も必要である。現在は、家庭用ビデ オで一つの作品を通して撮影をしている。生徒の企画が良くなってくれば、ビデオの編集技術 も高度なものが必要になってくる。生徒の希望に応えるためにも編集技術や編集機器の整備が 不可欠である。

最後に、デジタルカメラやデジタルビデオで撮影をし、そのデータを用い、プレゼンテーシ ョン用ソフトでPOP広告やポスターを作成するといったマルチメディアに対応した授業も展 開していけるようにしたい。

以上の点を十分考慮しながら、今後の授業を発展させていきたいと考えている。

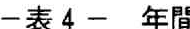

晶学習指導案 (対象学年 第3学年 履修単位 3単位)

学 時 月 項 目 学 習内容 指導上の留意点 期 数  $\overline{4}$  $\overline{4}$ • オリエンテーション ・授業の意義とねらい ・創造力、企画力の必要性を 理解させる。 5 ・授業への取り組み方法 ・自主的にかつ積極的に取り 組む気持ちを持たせる。 • マーケティンクの基礎 · CMの必要性や作成上の留 意点を理解させる。  $\mathbf{1}$ (簡単な説明にとどめる。) ·自ら作成する気持ちで、C ・CM例の紹介 Nを分析させる。 (ラーメン・清涼飲料水)  $\overline{R}$ ・商品開発企画 ・商品開発企画書を作成 ・身近な商品でアイデアを生 かし作成させる。 する。 (名前・特徴・バットージ等) · パッケージや特徴等はでき る限り細かく考えさせる。 学  $\mathbf{8}$ ・ポスター作成 ・企画商品のポスターを ・企画商品紹介用のポスター |であるので、特徴をイメー<br>ジできるようなものを作成 作成する させる。 ・班を編成し、各自企画 6 8  $\cdot$   $C M$ 企画 ・協調性を養わせる。 した商品の中から班と ・商品企画のしっかりしたも 7 しての商品を選定する。<br>・CM企画書を作成する。 のを選定させる。 ・必ず班全員で取り組むよう (絵コンテ・小道具・せ にさせる。 6ふ等) 期  $10$ ・CM撮影 ・企画書によりCMを撮 ・会場のセッティングや小道 - 云<br>- 具、練習については全て生く<br>- 徒に任せる。<br>- VTRの数に制限があるの 影する。 で、撮影時間の分担をしっ かりさせる。  $\overline{9}$ · 文化祭展示準備 ・展示部門に出展する。 8 ・授業や作品についてのCM (各班で作品を出展用に を作成するつもで考えさせ 整理する)  $\overline{2}$ ・CMとは別に商品やCMを 説明するVTRも作成させ る。 ・漢字、ひらがな、カタ<br>- カナ、英数字、明朝体、 ・レタリング ・丁寧に作品を仕上げさせる。 10  $\boldsymbol{\kappa}$ 学 ・氏名など身近なものを題材 する。 ・プライスカードを作成 6 · POP広告 ・スーパー等で調査、研究す るよう指導する。 する。 期 ・班を編成し、商品企画<br>- からCMの撮影まで行 ·卒業作品制作 ・班全員で取り組ませる。  $11$ 20 12 ・自主的、積極的に取り組ま う。 せる。  $\mathbf{I}$ 8 ・作品のまとめ ・反省、感想、課題等を ・報告書形式でまとめさせる。 3 とめる。 ·発表会 学  $\overline{4}$ ・簡潔、明瞭に発表内容 ・自分の班のCMを宣伝する  $\overline{2}$ つもりで行わせる。 をまとめる。 期 ・他班の作品発表を見て ・評価基準を整え、公正に評 評価をする。 価させる。

# -表5- 学習指導案

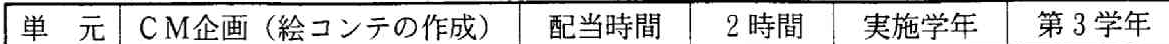

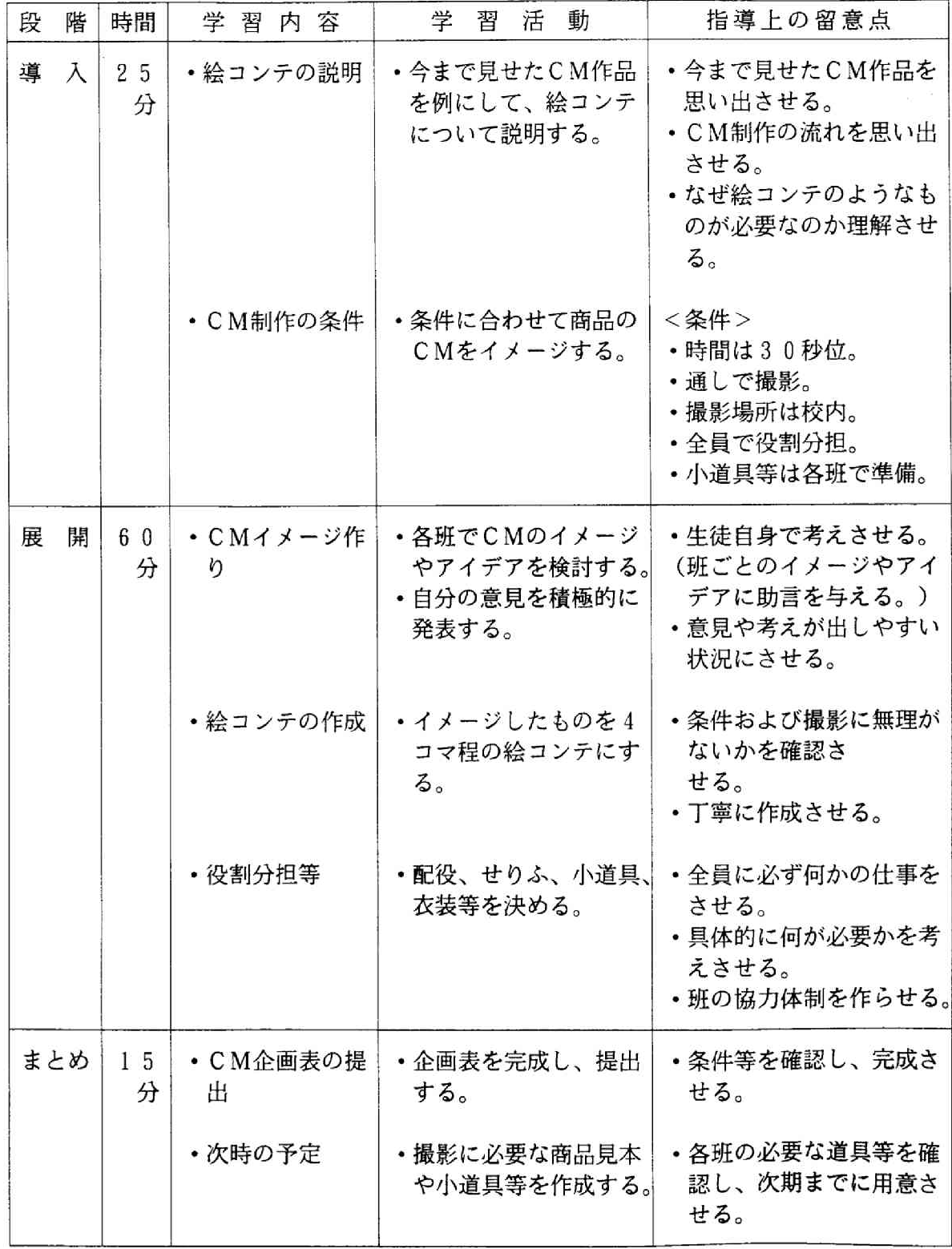

(\*班編成およびCM対象商品の選定は、すでに終わっている。)

# 生徒作品例

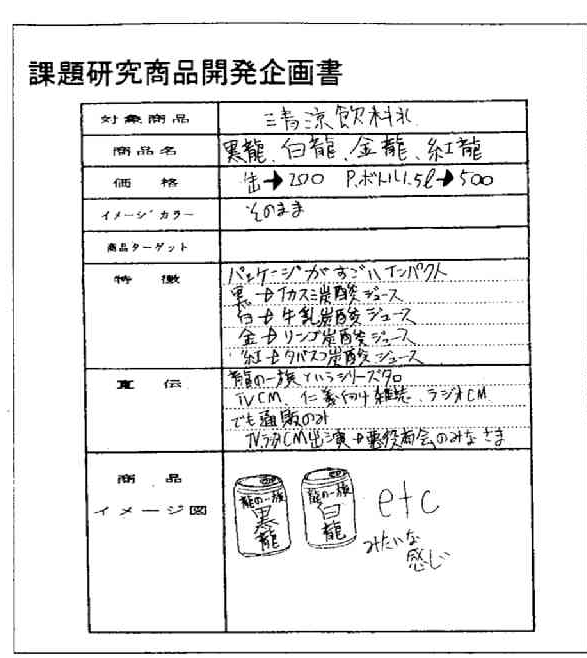

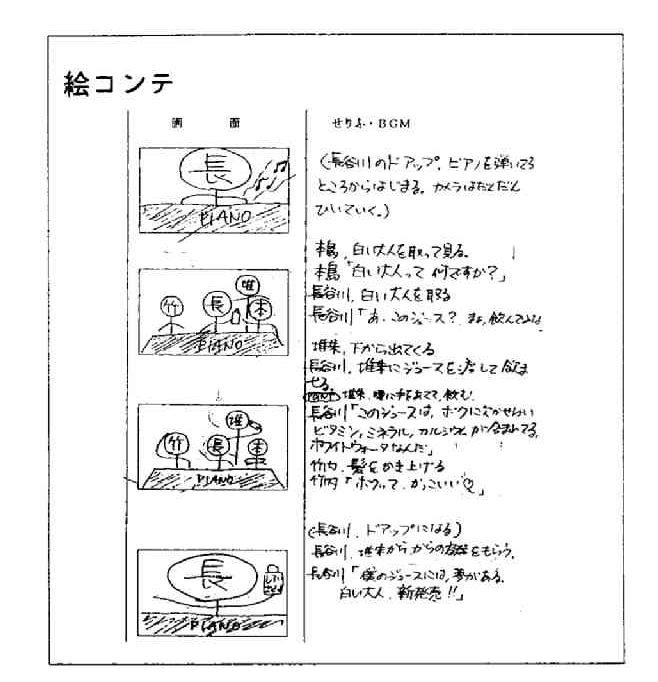

수술

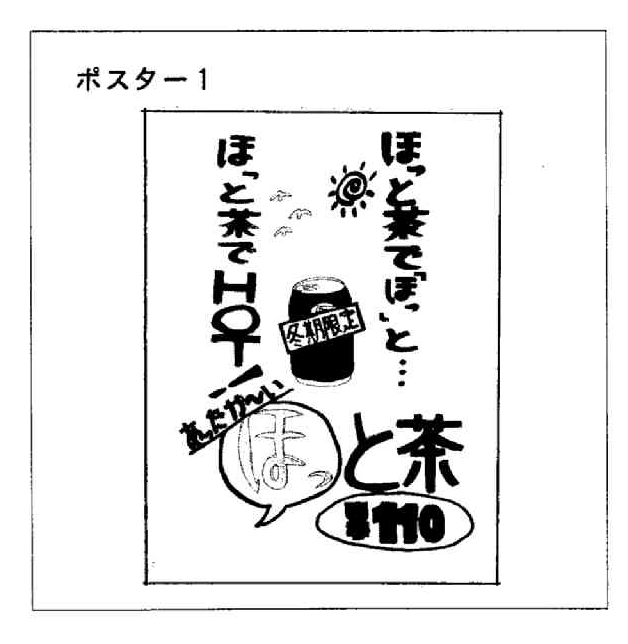

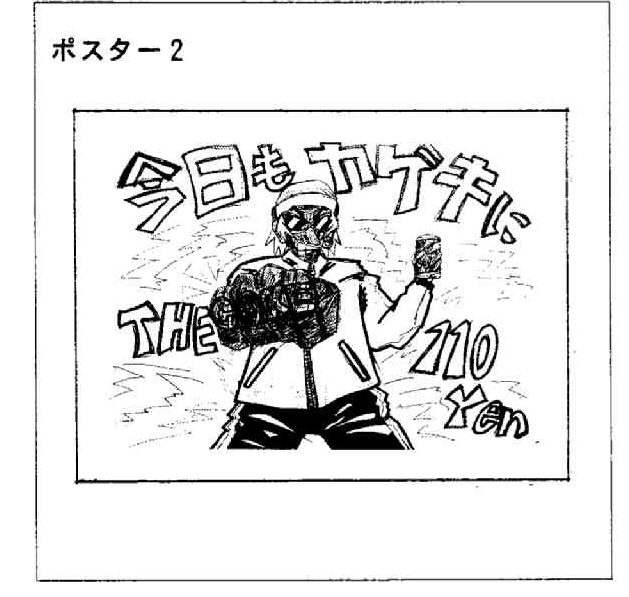

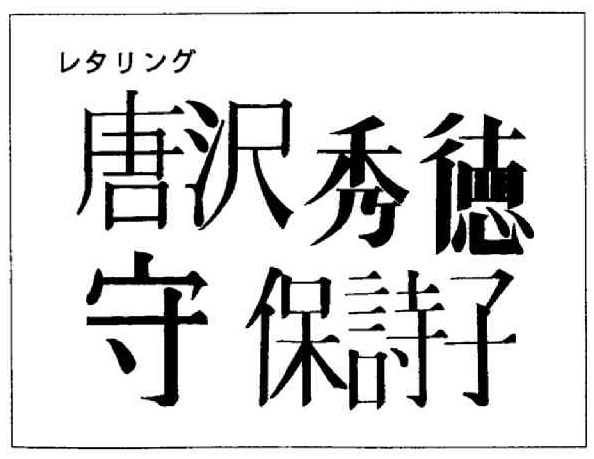

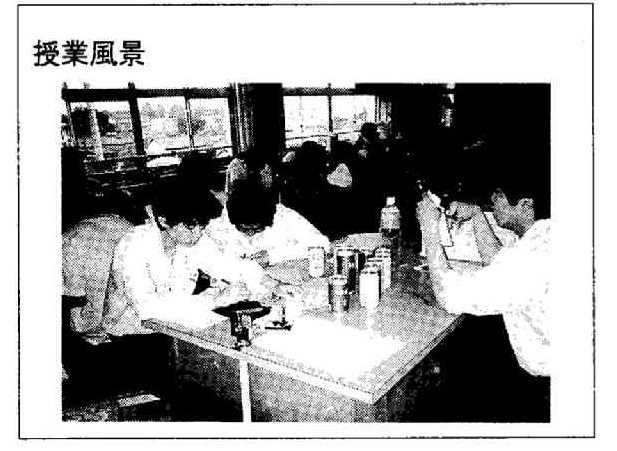

 $-23-$ 

 $\sim$   $\sim$   $\sim$ 

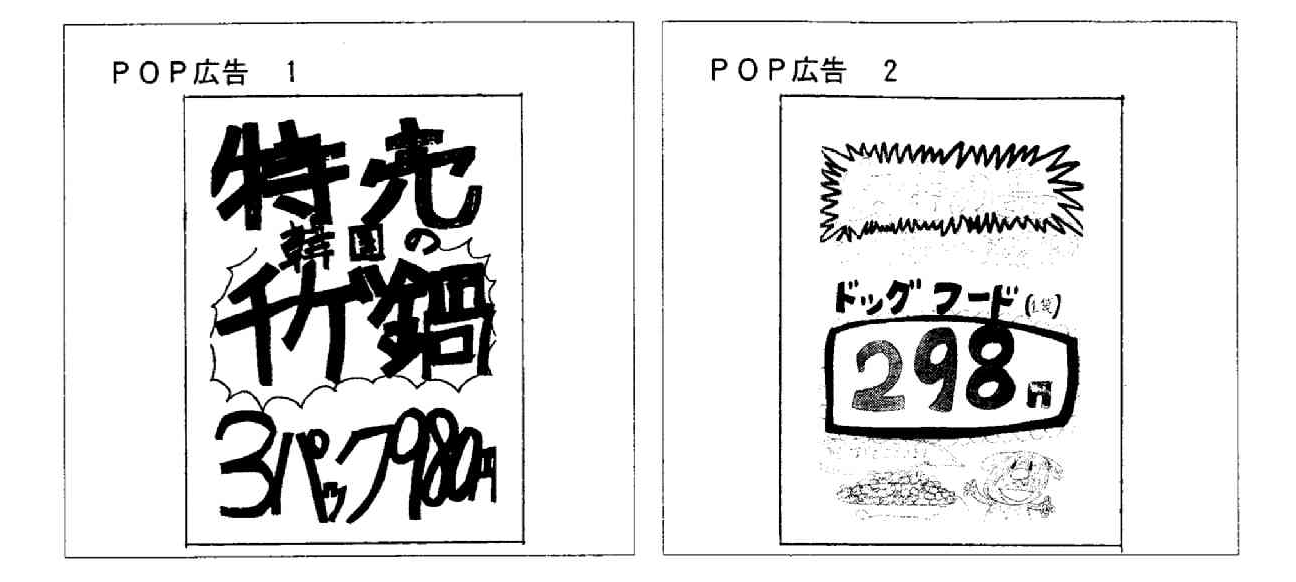

#### VIII おわりに

今年度の研究員は、「今求められる商業高校の授業の在り方」について、研究・協議を重ね てきた。今回、出発点として、魅力ある授業とは何かについて研究員それぞれがもう一度考え てみた。その結果、魅力ある授業とは「生徒が理解でき、かつ主体的に取り組める授業」とい う結論に達した。

いつの時代でも授業は、生徒の興味・関心を引き出し、生徒が主体的に取り組むことが大切 である。また、その過程で、教師がどう生徒と取り組み、導いていくかが重要になってくる。 授業は、普遍的な部分もあるが、教師が、社会の要請や変化、生徒の多様化に応じて常に新し い部分を研究し生かしていくことにより、さらに魅力的なものになる。

商業高校の授業は、実社会に出たときに、役立つ知識・技能であることが求められる。また、 授業を通して、人間性を向上させていく必要もある。それゆえ、今回は、実社会を経験した商 業高校の卒業生を対象にアンケート調査を行い、その結果を踏まえて、現在の商業高校に必要 な具体的な授業について考えた。

今後も授業において、社会の変化や、多様化していく生徒に対して、教師として生徒の興味 •関心をどう引きだし、何を与えていくのかを悩みながら、研究員一同、魅力ある授業を目指 して日々研究を重ねていきたい。魅力ある授業を行い、わかる楽しさを生徒に与えることによ り、喜びややる気が生徒からかえってくることを絶えず実感したい。

最後に、アンケートで、現在の商業高校生に必要なものとして、卒業生の7割が答えた礼儀 作法については、「ビジネスマナー」などのその他科目や、「総合実践」などの授業の中で実 践されているが、今後さらに商業高校の授業としてどのように扱っていくか検討・実践してい く必要がある。今回は取り扱わなかったが、今後必要とされる販売·接客などのコミュニケー ションに関する授業における課題としたい。